## **MODUL REKOD PERIBADI SUBMODUL PERISYTIHARAN HARTA**

## **MENCETAK SURAT KELULUSAN PERISYTIHARAN HARTA HRMIS**

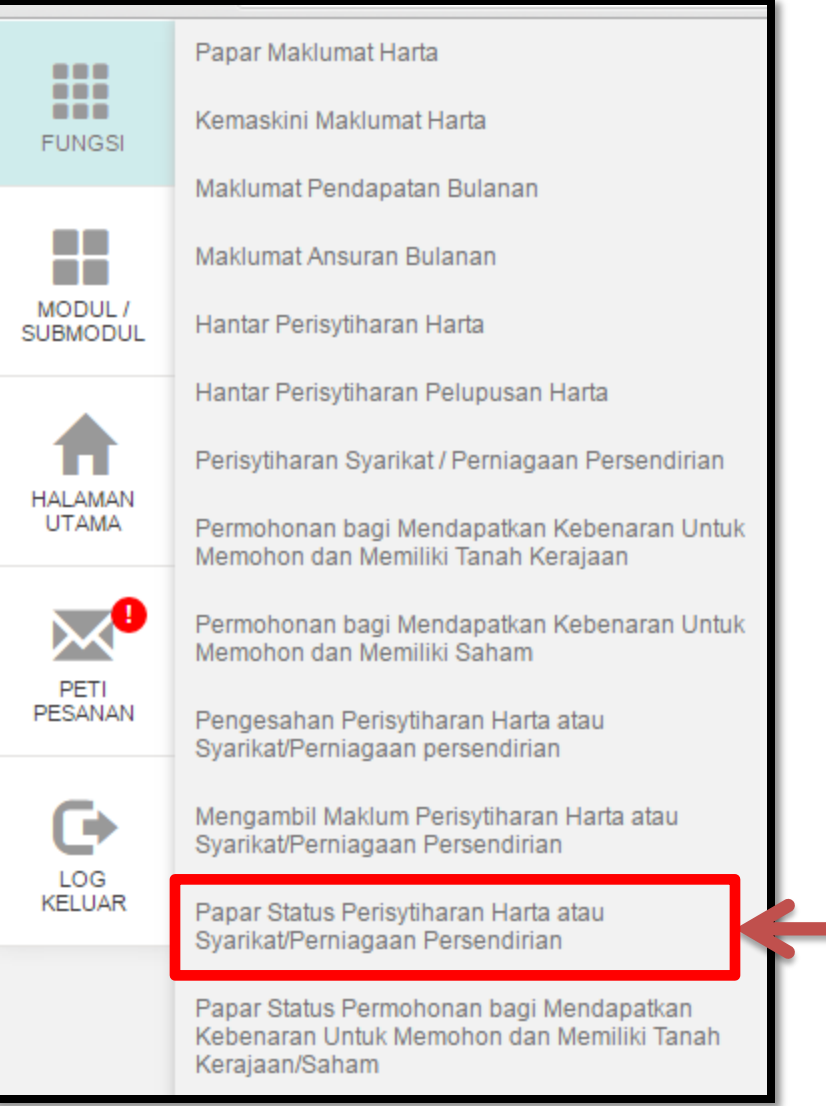

KLIK PAPAR STATUS PERISYTIHARAN HARTA ATAU SYARIKAT/PERNIAGAAN PERSENDIRIAN

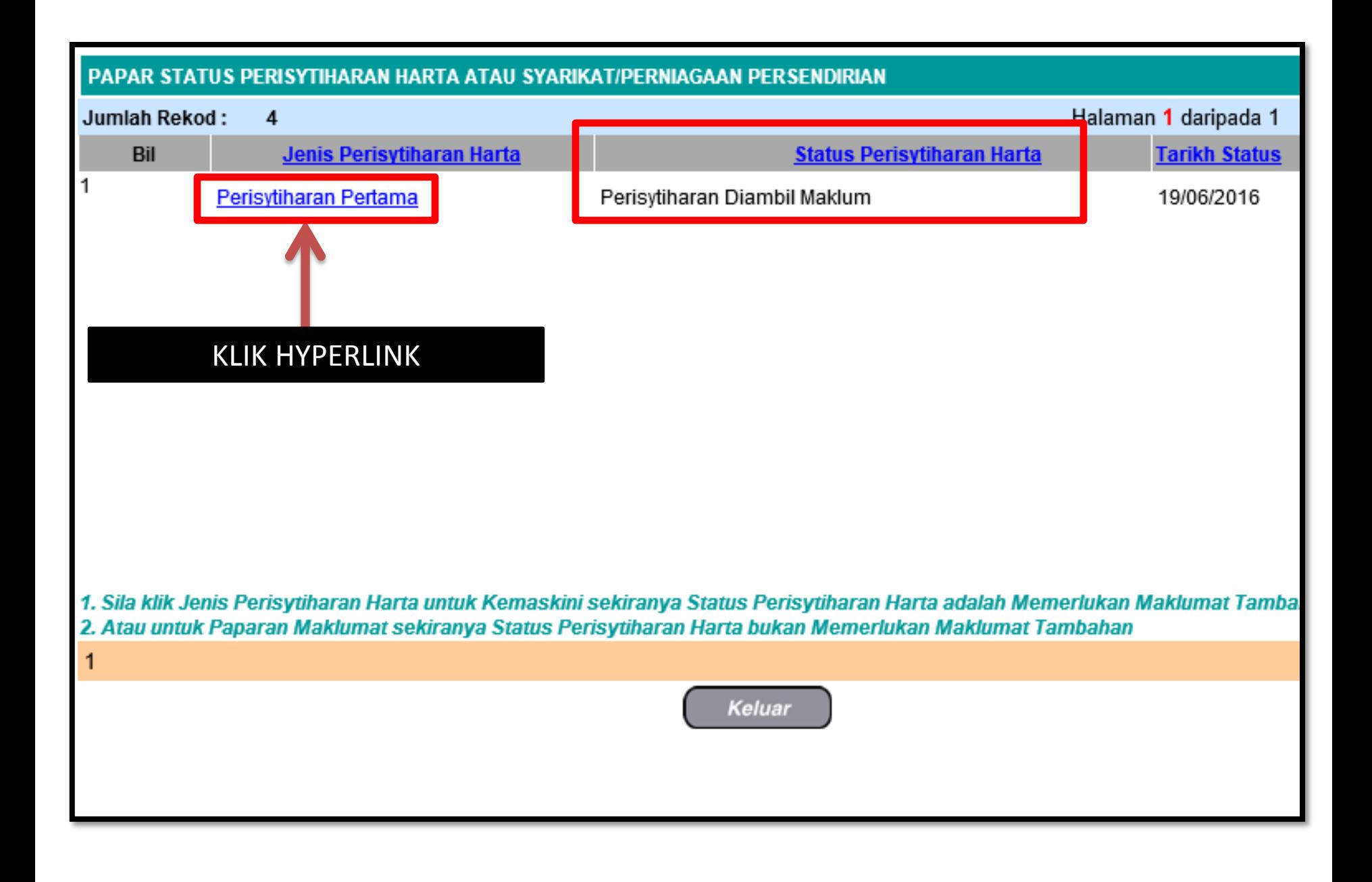

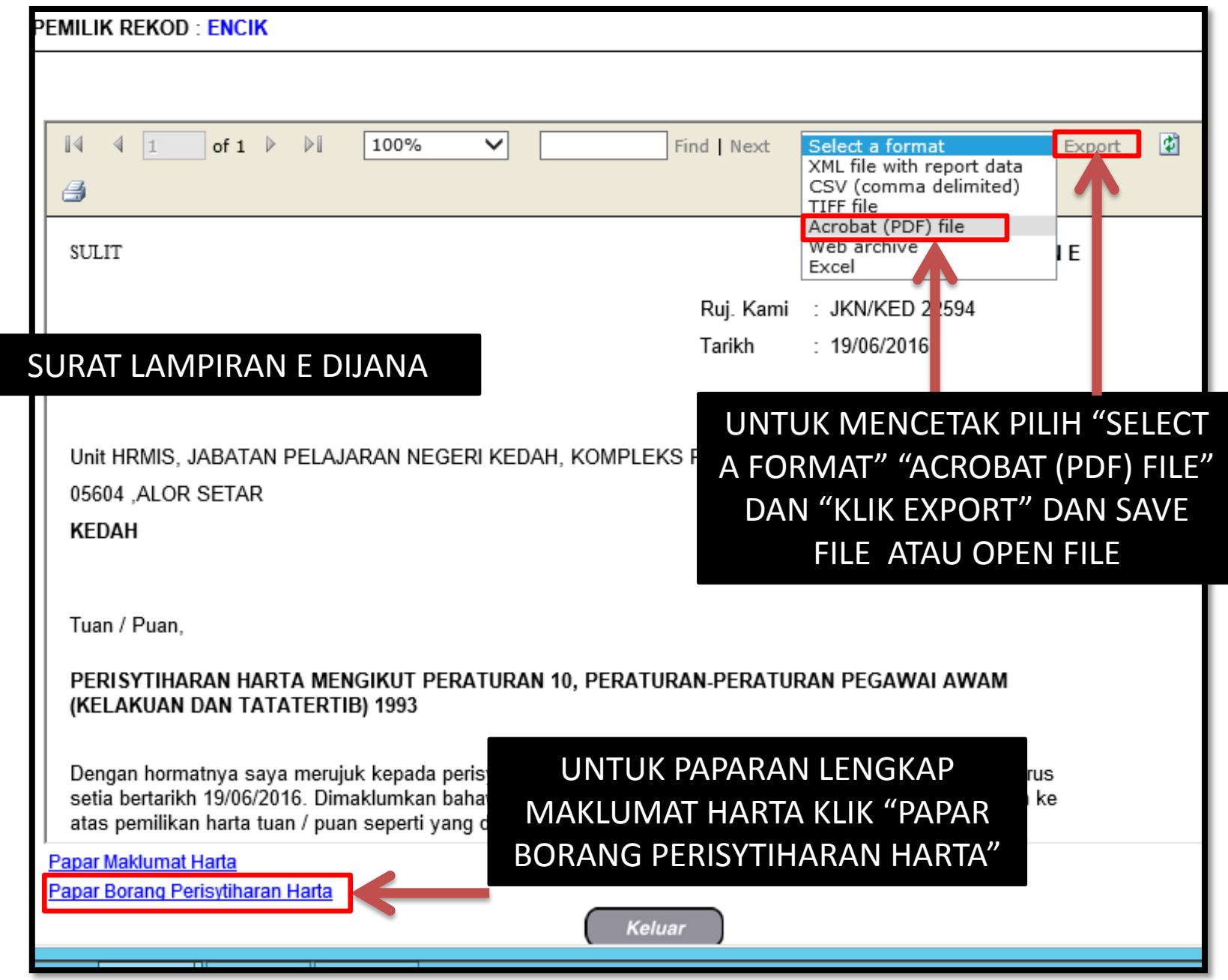

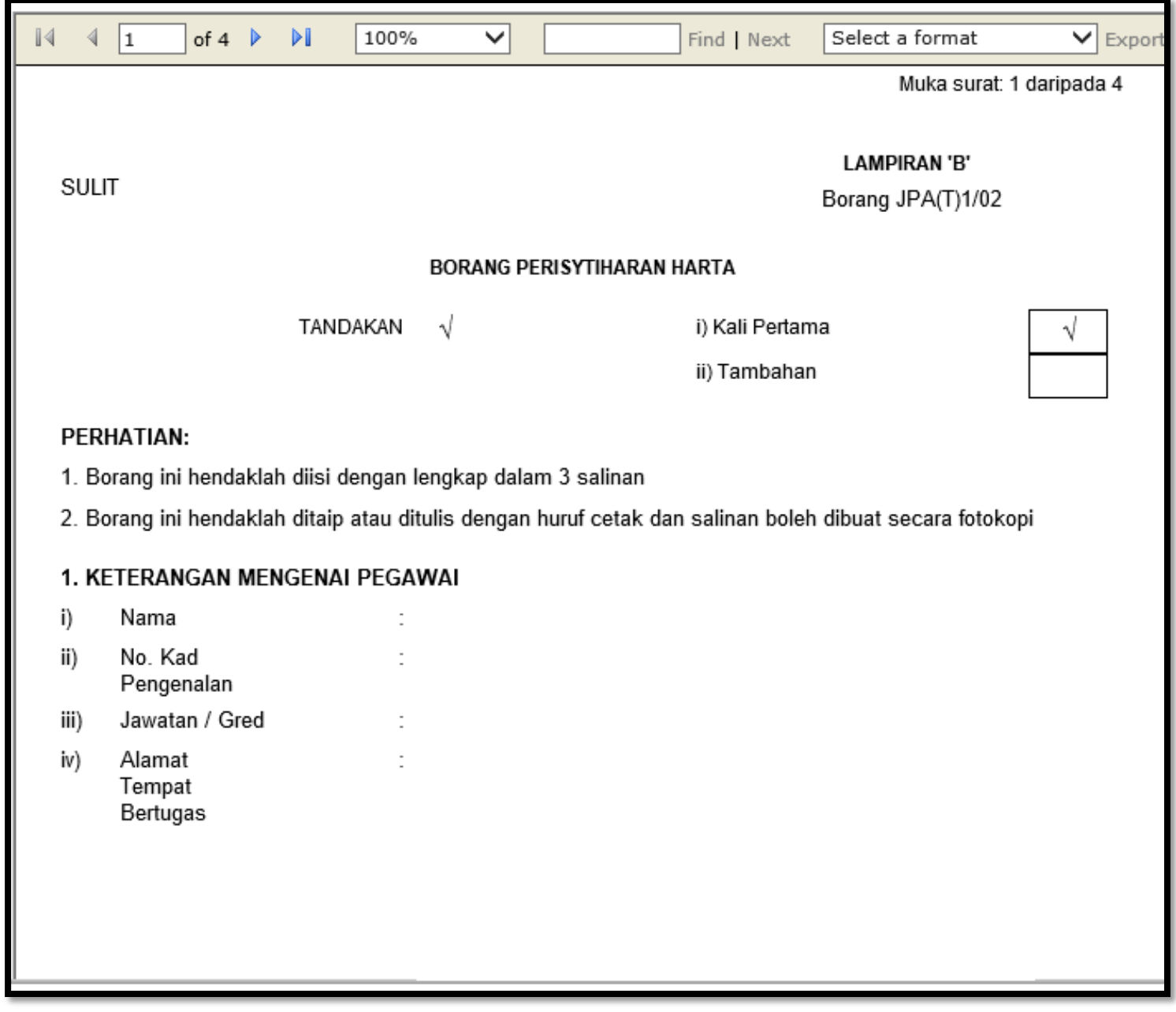

## 8. KEPUTUSAN KETUA JABATAN

Saya telah mengambil maklum ke atas perisytiharan harta pegawai ini mengikut Peraturan 10, Peraturan -Peraturan Pegawai Awam (Kelakuan dan Tatatertib) 1993.

Tarikh : 19/06/2016

(Tandatangan Ketua Jabatan)

Nama :

Jawatan:

NOTA:

Jika pegawai ditukarkan ke mana - mana kementerian atau jabatan, urus setia hendaklah memastikan satu salinan semua borang perisytiharan harta pegawai dikemukakan kepada ketua jabatan tempat pegawai ditukarkan.

"Borang ini dikeluarkan secara elektronik dan tiada tandatangan diperlukan."